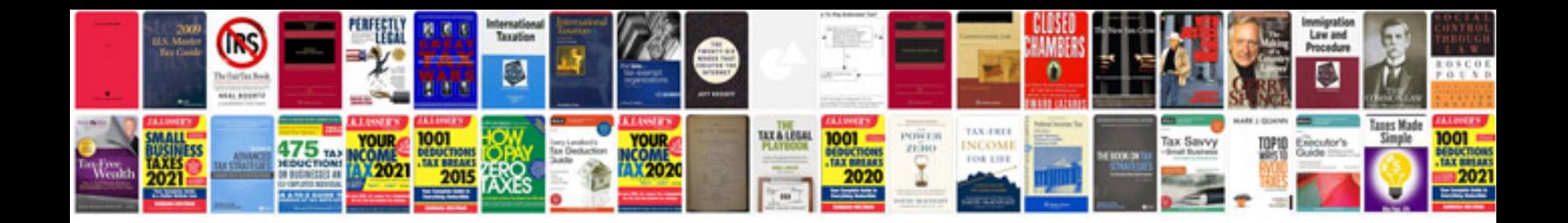

**Oops concepts with example**

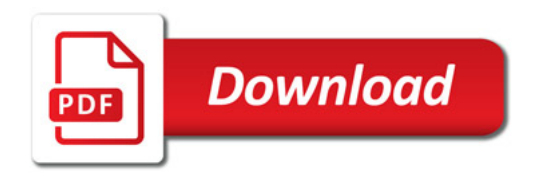

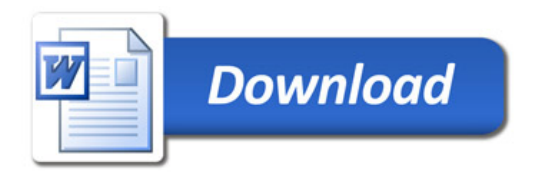